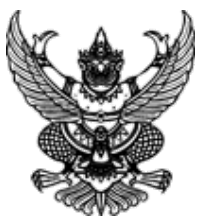

**ประกาศมหาวิทยาลัยราชภัฏสุราษฎร์ธานี**

**เรื่อง ประกาศผู้ชนะการเสนอราคา จ้างเหมาบริการรถตู้ปรับอากาศใช้ในกิจกรรม ๑๑๐๗๔๐๐๐๗๑ ในวันที่ ๓-๔ ม.ค.๖๖ จำนวน ๑ คัน โดยวิธีเฉพาะเจาะจง**

--------------------------------------------------------------------

 ตามที่ มหาวิทยาลัยราชภัฏสุราษฎร์ธานี ได้มีโครงการ จ้างเหมาบริการรถตู้ปรับอากาศใช้ในกิจกรรม ๑๑๐๗๔๐๐๐๗๑ ในวันที่ ๓-๔ ม.ค.๖๖ จำนวน ๑ คัน โดยวิธีเฉพาะเจาะจง นั้น จ้างเหมาบริการรถตู้ปรับอากาศใช้ในกิจกรรม ๑๑๐๗๔๐๐๐๗๑ ในวันที่ ๓-๔ ม.ค.๖๖ จำนวน ๑ คัน จำนวน ๑ งาน ผู้ได้รับการคัดเลือก ได้แก่ นายถนอมศักดิ์ดำสอน โดยเสนอราคา เป็นเงินทั้งสิ้น

๖,๒๓๒.๐๐ บาท (หกพันสองร้อยสามสิบสองบาทถ้วน) รวมภาษีมูลค่าเพิ่มและภาษีอื่น ค่าขนส่ง ค่าจดทะเบียน และ ค่าใช้จ่ายอื่นๆ ทั้งปวง

ประกาศ ณ วันที่ ๑๖ ธันวาคม พ.ศ. ๒๕๖๕

 $\geq$ 

(ผู้ช่วยศาสตราจารย์ดร.นรา พงษ์พานิช) ผู้อำนวยการสถาบันวิจัยและพัฒนา รับมอบอำนาจฯ อธิการบดี มหาวิทยาลัยราชภัฏสุราษฎร์ธานี

## ระบบการจัดซื้อจัดจ้างภาครัฐ

Thai Government Procurement

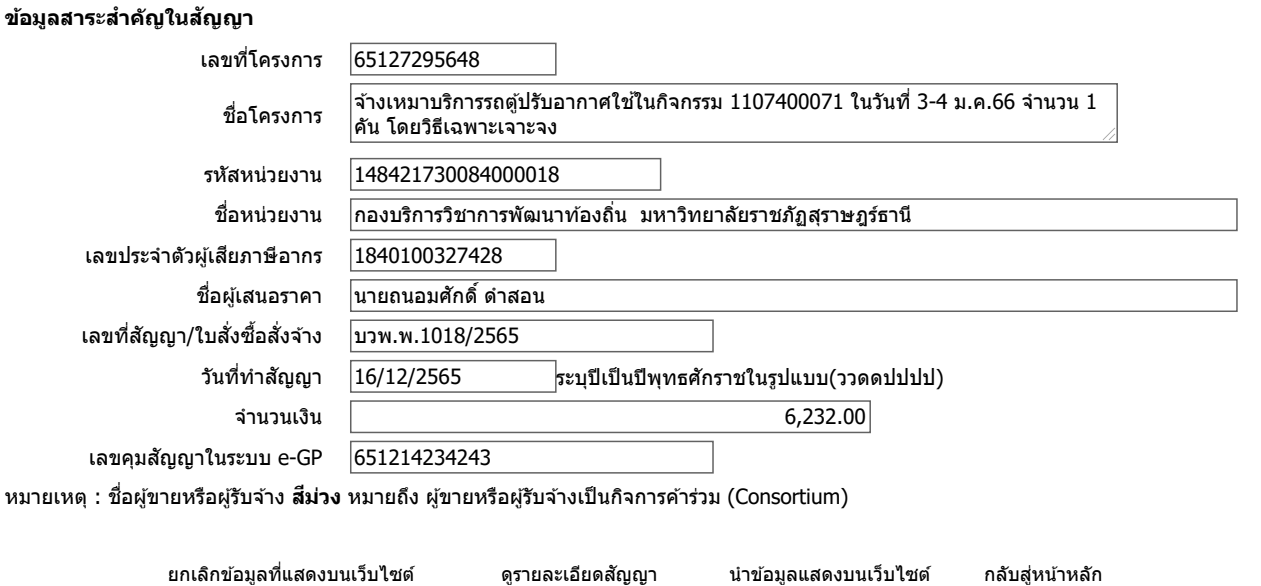

กองร่∕ษัษฟิ¥ต่ซึ่อัรดิจ์ฟักคลัฐและรัจผางลัดงิ (กจร.) กรมบัญชีกลาง ถนนพระราม 6 แขวงสามเสนใน เขตพญาไท กรุงเทพมหานคร 10400 โทร. 02-127-7000 ต่อ 6704 4647 4958 6978 6979 FPRO0240